### NAVIGATING GOOGLE CHROME WITHOUT A MOUSE

### MANAGE TABS IN CHROME

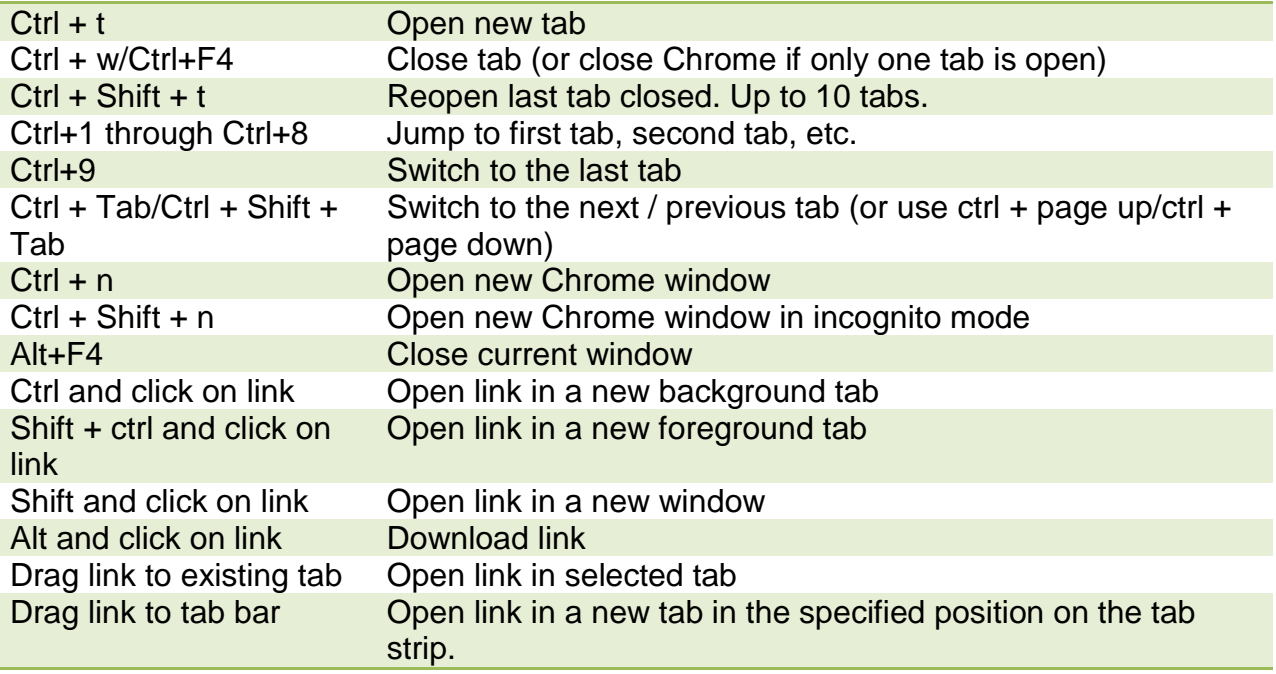

#### ADDRESS BAR IN CHROME

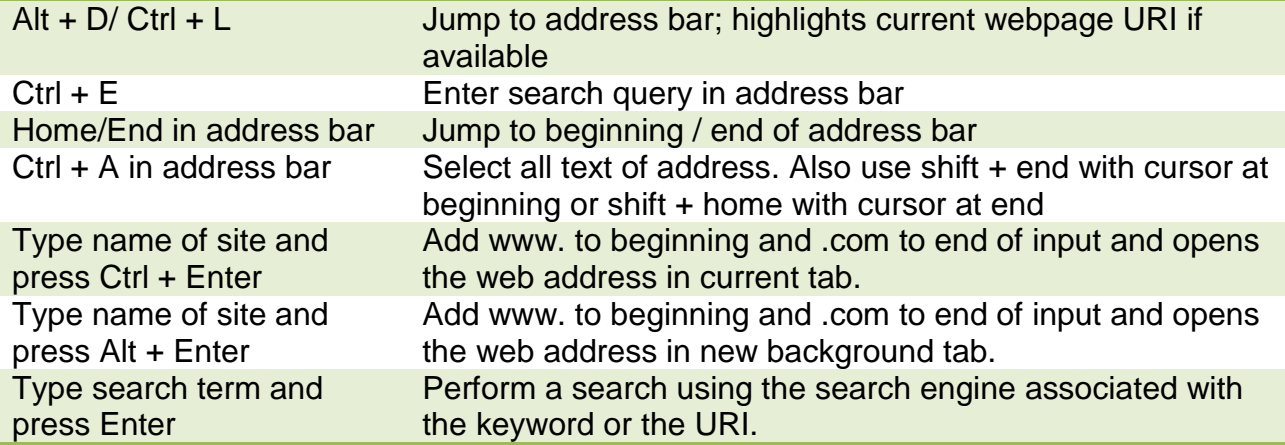

### VIEW WEBPAGES IN CHROME

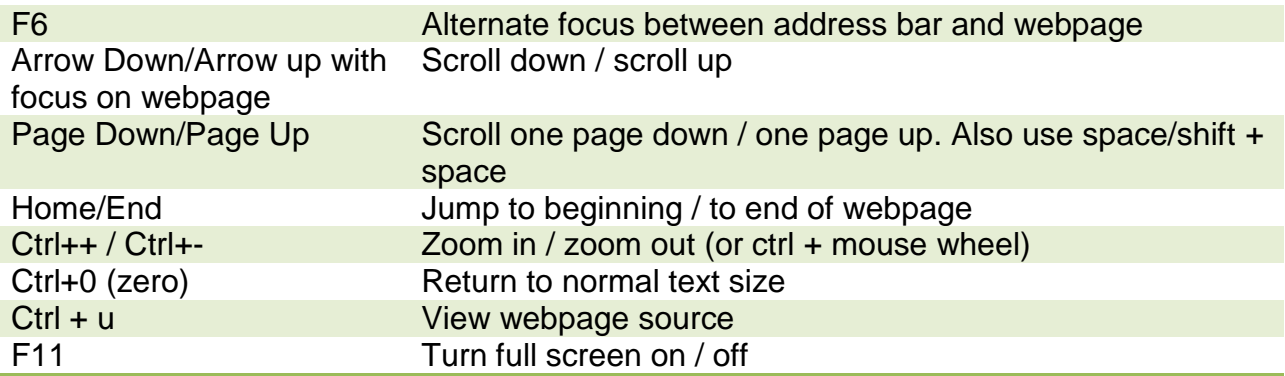

# BROWSE BETWEEN WEBPAGES IN CHROME

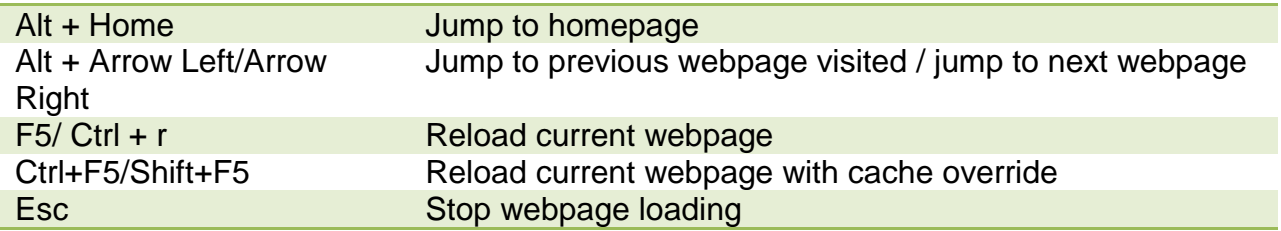

# BROWSE WITHIN WEBPAGES IN CHROME

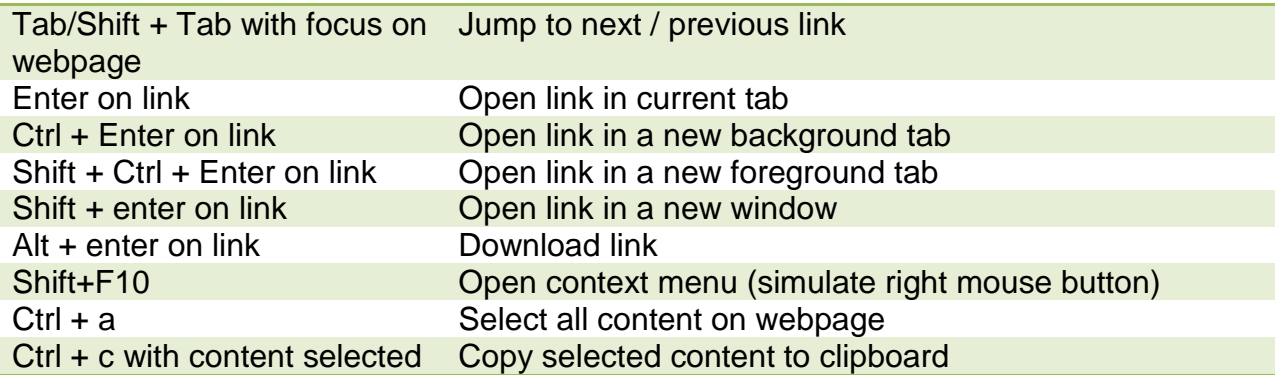

### ACCESS BROWSER FEATURES IN CHROME

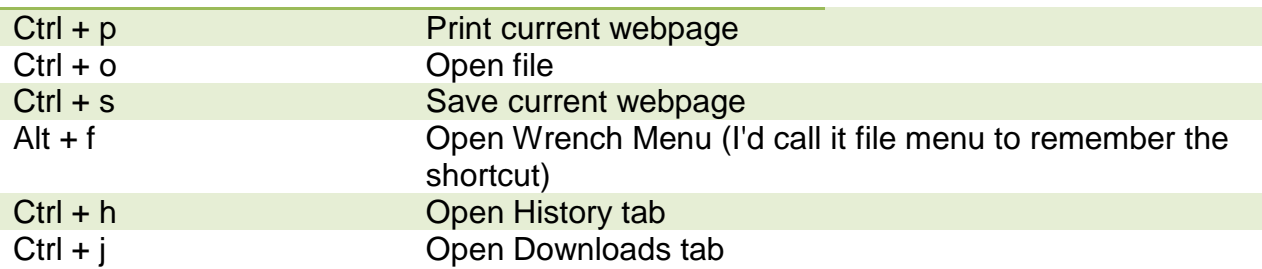

#### SEARCH IN CHROME

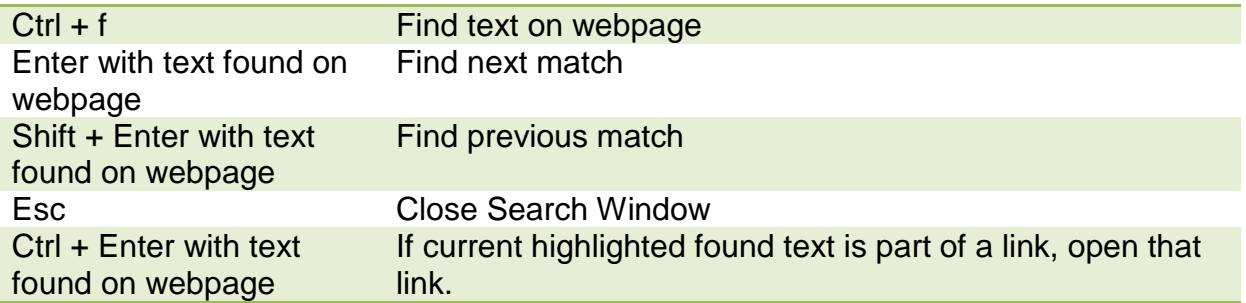

# BOOKMARKS SHORTCUTS IN CHROME

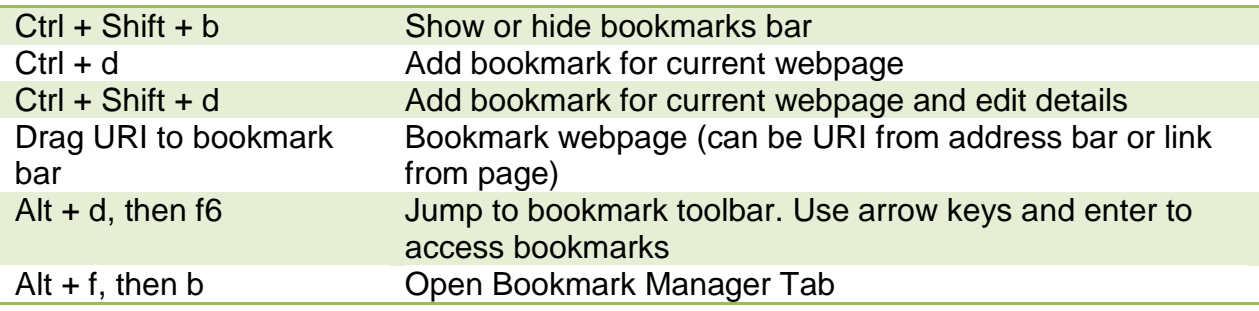